# **4 ODE**

# **Contents**

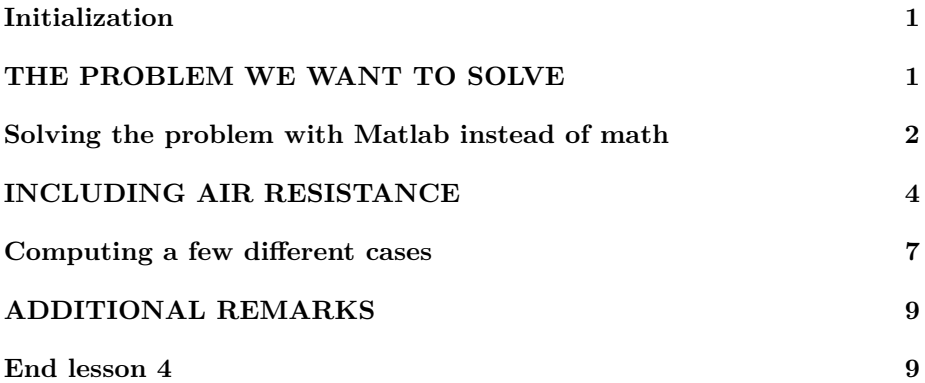

## <span id="page-0-0"></span>**Initialization**

```
% re duce n e e d l e s s w h i t e s p a c e
format compact
% re duce i r r i t a t i o n s
more off
% s t a r t a d i a r y
%d i a r y l e c t u r e N . t x t
```
## <span id="page-0-1"></span>**THE PROBLEM WE WANT TO SOLVE**

We want to study Galileo's experiment of dropping iron spheres from the 60 m high leaning Tower of Pisa and seeing how long it takes for them to hit the ground.

Nowadays we can easily solve this problem. In particular, let *s* be the distance that the sphere has traveled down. By definition, the time derivative of the distance traveled is the velocity *v*. And Newton's second law tells us that the mass of the sphere *m* times the acceleration (the time derivative of the velocity *v*), equals the force. That force is the force of gravity *mg*. So we have:

$$
\frac{\mathrm{d}s}{\mathrm{d}t} = v
$$
\n
$$
m\frac{\mathrm{d}v}{\mathrm{d}t} = mg
$$

A system of equations like this is called a system of "Ordinary Differential Equations", *(ODE)*, because the equations contain derivatives. We can easily solve it.

But to do so, we need some additional information, we need "Initial Conditions". In particular, we will take the time to be 0 when Gallileo releases the sphere. At that time, the sphere has not yet traveled any distance so *s* must be zero at time zero. In addition, we will assume that gallileo *drops* the sphere, not that he *throws* it down. So we also assume that *v* is zero at time zero. So the initial conditions are:

$$
s = 0 \qquad \text{and} \qquad v = 0 \qquad \text{at} \qquad t = 0
$$

We can easily integrate the second ODE (i.e. Newton's second law), to give

$$
v = gt + C_1
$$

and  $C_1$  must be zero because of the initial condition on  $v$ . With that we can integrate the first ODE to find the displacement *s* as:

$$
s = \frac{1}{2}gt^2 + C_2
$$

and *C*<sup>2</sup> must be zero because of the initial condition. Substituting in the 60 m height of the tower of Pisa for  $s$  and  $9.81 \text{ m/s}^2$  for  $g$ , we find that the time for the sphere to reach the ground is about 3.5 seconds.

#### <span id="page-1-0"></span>**Solving the problem with Matlab instead of math**

Now we would like to solve the same problem as above, but not mathematically but *numerically* with Matlab's ode45 function. With ode45, systems of ordinary differential equations can be solved as

```
\begin{bmatrix} tValues, unknownsValues \end{bmatrix} = ...ode45(ODE, tRange, unknownsInitialValues)
```
Here the "unknowns" will be our two unknowns *s* and *v*. Completely to the right in the ode45 call, for

```
unknownsInitialValues
```
we must specify the initial values for the unknowns. In our example, initially both *s* and *v* are zero, so we need to specify two zeros here. Note that this *must* be a *column* array, so specify it either as [0;0] or as [0,0]'. (The quote turns the [0,0] row into a column.)

For the middle parameter of ode45,

tRange

we must specify the time range that we want ode45 to evaluate. We want ODE to compute the solution from time 0 to the 3.5 seconds it takes the sphere to hit the ground. The simplest is to specify [0,3.5]. More generally, we can specify

**linspace** (0,3.5, n)

where n is at least two. The advantage of specifying the parameter this way is that if we specify a bigger n, ode45 will find the unknowns at more intermediate times between 0 and 3.5. That may be desirable for plotting or interpolating the found unknowns.

For the first parameter of ode45,

ODE

we must specify the ordinary differential equations that we want ode45 to solve. The only systems of differential equations that ode45 will solve are of the form

$$
\frac{\mathrm{d}u_1}{\mathrm{d}t} = \cdots
$$
  

$$
\frac{\mathrm{d}u_2}{\mathrm{d}t} = \cdots
$$
  

$$
\vdots
$$

where  $u_1$  and  $u_2$  are the unknowns ( $s$  and  $v$  in our example). So we must divide Newton's second law in our equations by *m* in order to get rid of the *m* in the left hand side.

Note next that the ODE must be specified in terms of a *function*. This function must take in values of the unknowns, (values that ode45 will provide). The function must return the corresponding values of the *derivatives* of the unknowns. A *minimal* function that will do that for our problem is function Galileo1 shown below:

```
function unknownsDerivatives = Galileo1(t, unknowns)
\% take s and v out of unknowns for readability
s=unknowns(1);
v=unknowns (2);
% a c c e l e r a t i o n o f g r a v i t y
g = 9.81;
```
*% d e r i v a t i v e ds / d t*  $dsdt=v$ :

```
% d e r i v a t i v e d v d t
dvdt=g ;
% r e t u r n them as a ∗column∗ v e c t o r
unknownsDerivatives = [dsdt_dvdt]:
end
```
As far as the output *produced* by the

```
\begin{bmatrix} tValues, unknownsValues \end{bmatrix} = ...ode45 (ODE, tRange, unknownsInitialValues)
```
ode45 call is concerned:

- tValues are the values of the time *t* at which ode45 has computed *s* and *v* for us. These values will at least include the time values in the tRange we specified.
- unknownsValues are the values of the unknowns *s* and *v* at these times.

In particular,

- 1. unknownsValues(:,1) are the values of *s* for the computed times in tValues.
- 2. unknownsValues $(:,2)$  are the values of  $v$  for the computed times in tValues.

```
\% call ode45 to find the solution to t=3.5\begin{bmatrix} tValues, unknownsValues \end{bmatrix} = ...ode45(^{\prime} Galileo1, linspace (0, 3.5, 50), [0 \ 0];
% p l o t t h e $s$ v a l u e s found by ode45 a g a i n s t t ime
plot(tValues, unknownsValues(:,1))% note that we got the s values out of "multidimensional"
% a r r ay unknownsValues ( . . . , . . . ) by s p e c i f i n g t h e second
\% "index" as 1 (meaning just s values, no v values) and
% the first "index" as a colon (meaning ∗ all* s values)
```
## <span id="page-3-0"></span>**INCLUDING AIR RESISTANCE**

So far we have looked only at the ideal case that the sphere can drop through the air without any resistance. But the air will slightly slow down even a heavy sphere, and can slow down a light sphere quite a lot.

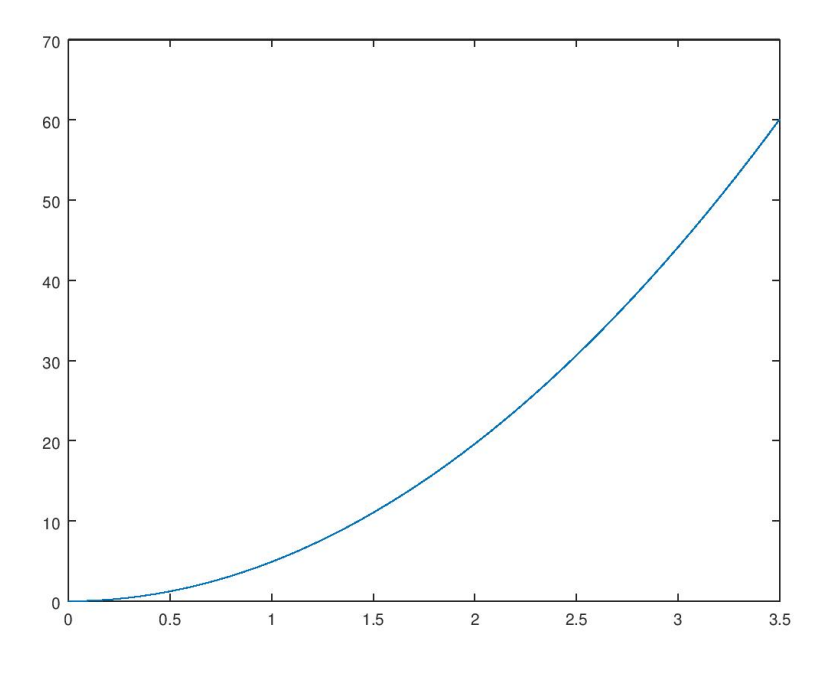

Air resistance makes solving the motion analytically a lot more difficult. Fortunately, with Matlab we can still solve it easily numerically. The only thing we need to do is include the correct air resistance. In particular, the two equations become

$$
\frac{\mathrm{d}s}{\mathrm{d}t} = v
$$
  

$$
m\frac{\mathrm{d}v}{\mathrm{d}t} = mg - F_{\text{air}}
$$

Until you reach Thermal Fluids 1, you will need to google what the expression for the air resistance of a sphere is. It turns out to be

$$
F_{\rm air} = C_D \frac{1}{2} \rho_{\rm air} v^2 A
$$

where  $C_D$  is the drag coefficient of the sphere,  $\rho_{\text{air}}$  the density of air, and A the "frontal area" (area seen from the front) of the sphere,

$$
A=\pi r^2
$$

where *r* is the radius of the sphere.

Also note that when we divide Newton's equation by the mass of the sphere *m*, as we need to do for ode45, we end up with a term *F*air*/m*. So we need to know the mass of the iron sphere. That is simply the density of iron times the volume of the sphere,

$$
m = \rho_{\rm iron} \frac{4\pi}{3} r^3
$$

Approximate values for the various constants are

$$
C_D \approx 0.5
$$
  $\rho_{\text{air}} \approx 1.225 \text{kg/m}^3$   $\rho_{\text{iron}} \approx 7,860 \text{kg/m}^3$ 

We can put the various expressioms in a function Galileo which then includes the effect of air resistance. However, we should not put any value of *r* in that file, as we want to try out many values of *r*. We cannot and should not change the function for each individual value of  $r$ . So we must add  $r$  to the input arguments of function Galileo. So the final function becomes:

```
function unknownsDerivatives = Galileo (t, u) unknowns, r)
\% Function that describes the ordinary differential
% e q u a t i o n s g o v e r n i n g G a l l i l e o ' s f a l l i n g i r o n s p h e r e s .
%
\% Input: t: the time since the start of the fall.
% unknowns : v e c t o r w i t h two components :
% unknowns (1): the distance 's' that the
% s p h e r e has t r a v e l e d down .
% unknowns ( 2 ) : t h e downward v e l o c i t y ' v ' o f
\% the sphere.
% r : r a d i u s o f t h e i r o n s p h e r e .
%
% Ou tpu t : u nk n own sDe r iv a t ive s : t h e t ime d e r i v a t i v e s o f
    t h e
\% unknowns, to be used by function ode45:
% unknownsDerivatives (1) = ds/dt = v% unkn ow n sDe r iv a t ive s ( 2 ) = dv / d t = ( FGrav i ty −
    FAir ) /m
% where FGravity is the force of gravity, FAir
% the force of air resistance, and m the mass of
\% the iron sphere.
\% take s and v out of unknowns for readability
s=unknowns(1);v=unknowns (2);
% d e n s i t y o f i r o n
rho = 7860;% mass of the iron sphere
m=(4/3) * pi * r^3 *rho I r o I r on ;
```

```
\% acceleration of gravity
g = 9.81;% f o r c e o f g r a v i t y
FGravity=m∗g ;
% a p pr ox im a te drag c o e f f i c i e n t o f a normal s i z e s p h e r e
Cd = 0.5;
\% density of air at sea level
rho Air = 1.225;\% frontal area of the iron sphere
A=p i ∗ r ^ 2;
% force of air resistance
FAir=Cd*0.5*rhoAir*v^2*A;% d e r i v a t i v e ds / d t
dsdt=v:
% d e r i v a t i v e d v d t
dvdt=(FGravity−FAir ) /m;
% r e t u r n them as a ∗column∗ v e c t o r
unknownsDerivatives = [dsdt_dvdt] ;
```
#### **end**

The additional parameter *r* in function Galileo is a problem because ode45 will not accomodate it. As far as **ode45** is concerned, the function ODE must have exactly two parameters; time and the vector of unknowns.

The solution for this problem is much like the earlier one for fzero. We must define an anonymous function that has the two arguments that ode45 needs and that uses Galileo to get its values. That then is the last thing needed in getting the case with air resistance to work.

### <span id="page-6-0"></span>**Computing a few different cases**

```
% the initial values of s and v at time t = 0unknownsIV=[0 \ 0 ]';
\% we want the solution at at least 50 times from 0 to 3.5
tRange=linspace (0,3.5,50);
```

```
% t r y a 20 cm r a d i u s
r = 0.2;
\% call ode45 to find the solution to t=3.5\begin{bmatrix} tValues, unknownsValues \end{bmatrix} = ...ode45(\mathbb{Q}(\mathbf{t}, \mathbf{y}) \text{ Galileo}(\mathbf{t}, \mathbf{y}, \mathbf{r}), tRange, unknownsIV);\% print out the final distance
fprintf ('For r = \%4.2f, the distance is: %5.2f \n\cdot \ldotsr , unknownsValues (end, 1 ) )
% p l o t t h e d i s t a n c e t r a v e l e d s v e r s u s t ime t
plot(tValues, unknownsValues(:,1))% pu t a h ol d on p l o t t o keep a l l p l o t t e d c u rve
hold on
% t r y a 10 cm r a d i u s
r = 0.1:
\% call ode45 to find the solution to t=3.5\begin{bmatrix} tValues, unknownsValues \end{bmatrix} = ...ode45(@(t, y) Galileo (t, y, r), tRange, unknownsIV );\% print out the final distance
fprintf ('For r = \%4.2f, the distance is: %5.2f \n\cdot \ldotsr , unknownsValues (end, 1 ) )
\% plot the distance traveled s versus time t
plot(tValues, unknownsValues(:,1))% t r y a 5 cm r a d i u s
r = 0.05;
% call ode45 to find the solution to t=3.5\begin{bmatrix} tValues, unknownsValues \end{bmatrix} = ...ode45(@(t, y) Galileo (t, y, r), tRange, unknownsIV );\% print out the final distance
fprintf ('For r = \%4.2f, the distance is: %5.2f \n\cdot \ldotsr , unknownsValues (end, 1 ) )
% p l o t t h e d i s t a n c e t r a v e l e d s v e r s u s t ime t
plot(tValues, unknownsValues(:,1))% t r y a 2 cm r a d i u s
r = 0.02;
% call ode45 to find the solution to t=3.5\begin{bmatrix} tValues, unknownsValues \end{bmatrix} = ...ode45(\textcircled{a}(t, y) \text{ Galileo}(t, y, r), tRange, unknownsIV);\% print out the final distance
fprintf ('For r = \%4.2f, the distance is: %5.2f \n\cdot \ldotsr , unknownsValues (end, 1 ) )
% p l o t t h e d i s t a n c e t r a v e l e d s v e r s u s t ime t
plot(tValues, unknownsValues(:,1))
```

```
% t r y a 1 cm r a d i u s
r = 0.01;
% call ode45 to find the solution to t=3.5\begin{bmatrix} tValues, unknownsValues \end{bmatrix} = ...ode45(\textcircled{a}(t, y) \text{ Galileo}(t, y, r), tRange, unknownsIV);\% print out the final distance
fprintf ('For r = \%4.2f, the distance is: %5.2f \n\cdot n',...
  r , unknownsValues (end, 1 ) )
% p l o t t h e d i s t a n c e t r a v e l e d s v e r s u s t ime t
plot(tValues, unknownsValues(:,1))title ('Falling Distance of an Iron Sphere')
x labe l ( ' t ' )
y labe l ( ' s ' )
legend ( '20 cm ' , '10 cm ' , '5 cm ' , '2 cm ' , '1 cm ')
legend ('location', 'southeast')
```
For  $r = 0.20$ , the distance is: 59.91 For  $r = 0.10$ , the distance is: 59.74 For  $r = 0.05$ , the distance is: 59.40 For  $r = 0.02$ , the distance is: 58.41 For  $r = 0.01$ , the distance is: 56.87

## <span id="page-8-0"></span>**ADDITIONAL REMARKS**

If the system of first order differential equations describes, say, a set of chemical reactions, there may be a problem with using ode45. Typically, some reactions proceed very quickly and others much more slowly. The slow reactions imply that you have to solve the evolution for a relatively long time. But ode45 must compute accurately over the shortest time scales in order not to get the fast reactions all wrong. Having to compute accurately over very many short time intervals is a problem for ode; the computation may take excessive computational time.

Such a problem, and any other problem where there is a very large spread in typical time scales, is called "stiff". For stiff problems you want to use a solver dedicated to such problems. One basic one provided by Matlab is ode15s.

#### <span id="page-8-1"></span>**End lesson 4**

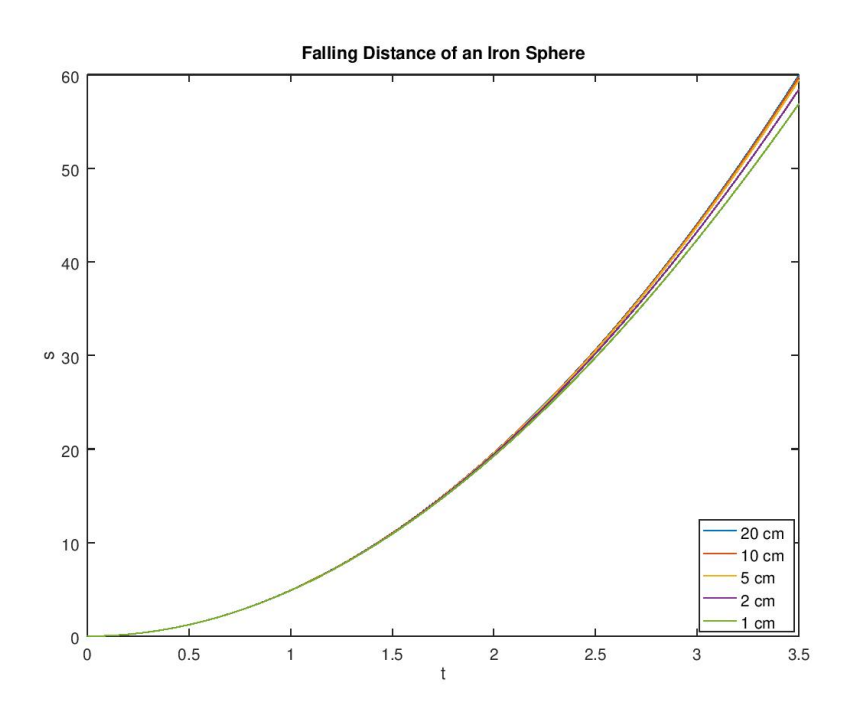